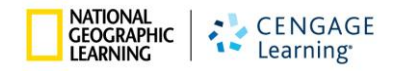

## **Rostering Best Practices**

Rostering teachers and students so that they can use National Geographic Learning Programs requires that certain data be collected and ingested into the myNGconnect User Management Console (UMC). As a district, you can either complete one of the Program Excel templates or export your data from your Student Information System to an SFTP site for National Geographic Learning [\(NGLDigitalSolutionAccess@ngsp.com\)](mailto:NGLDigitalSolutionAccess@ngsp.com) to download. In either case, the data fields have certain requirements that when met will expedite your rostering process.

## **Rostering Tips**

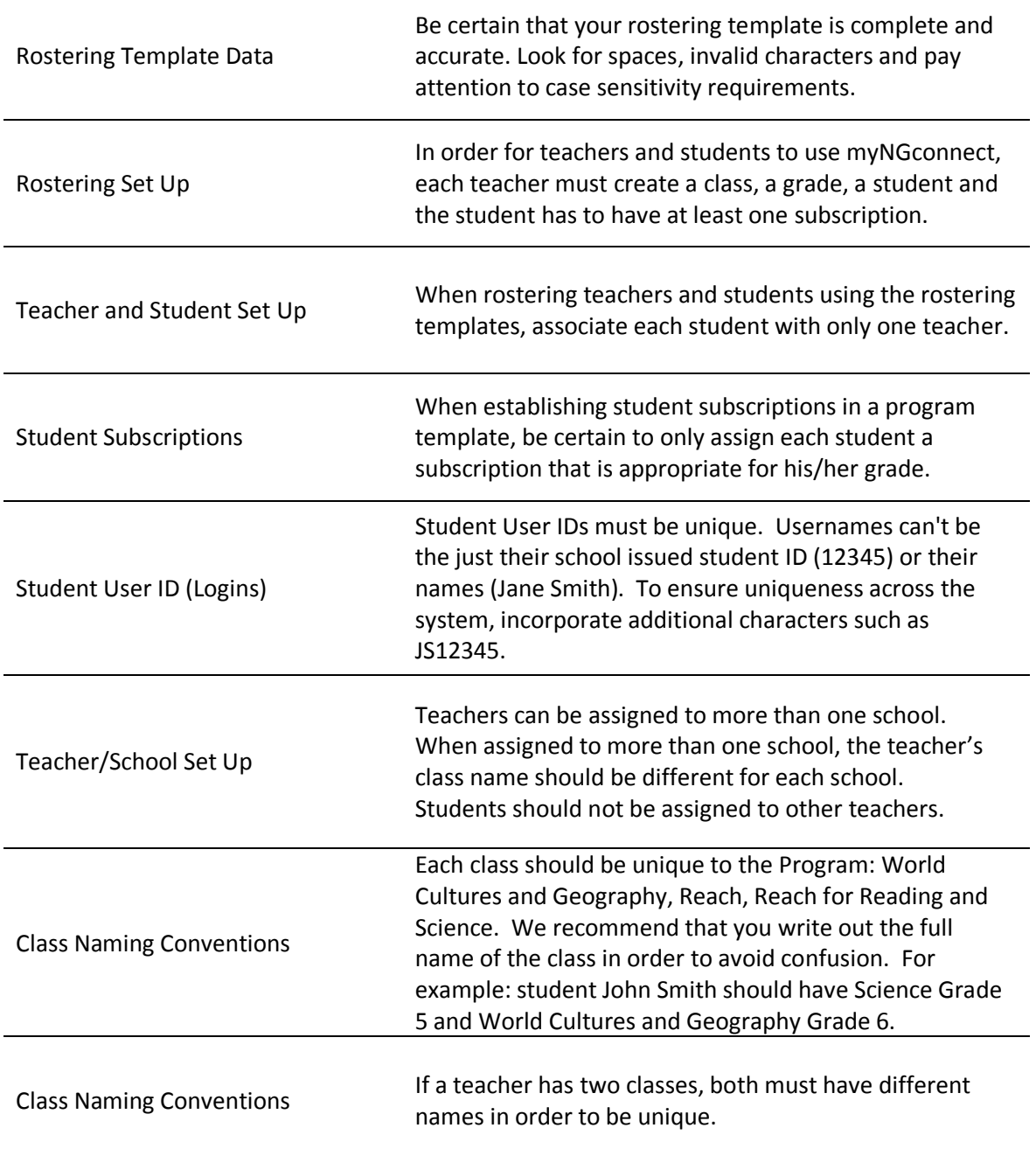

## **Rostering Data Field Requirements**

## **Clean Data**

Whether you are filling out our rostering Excel spreadsheets or exporting your data from your Student Information System (SIS), it is important that your data be clean, which means adhering to all the data field requirements identified below. Doing so will expedite the whole rostering process.

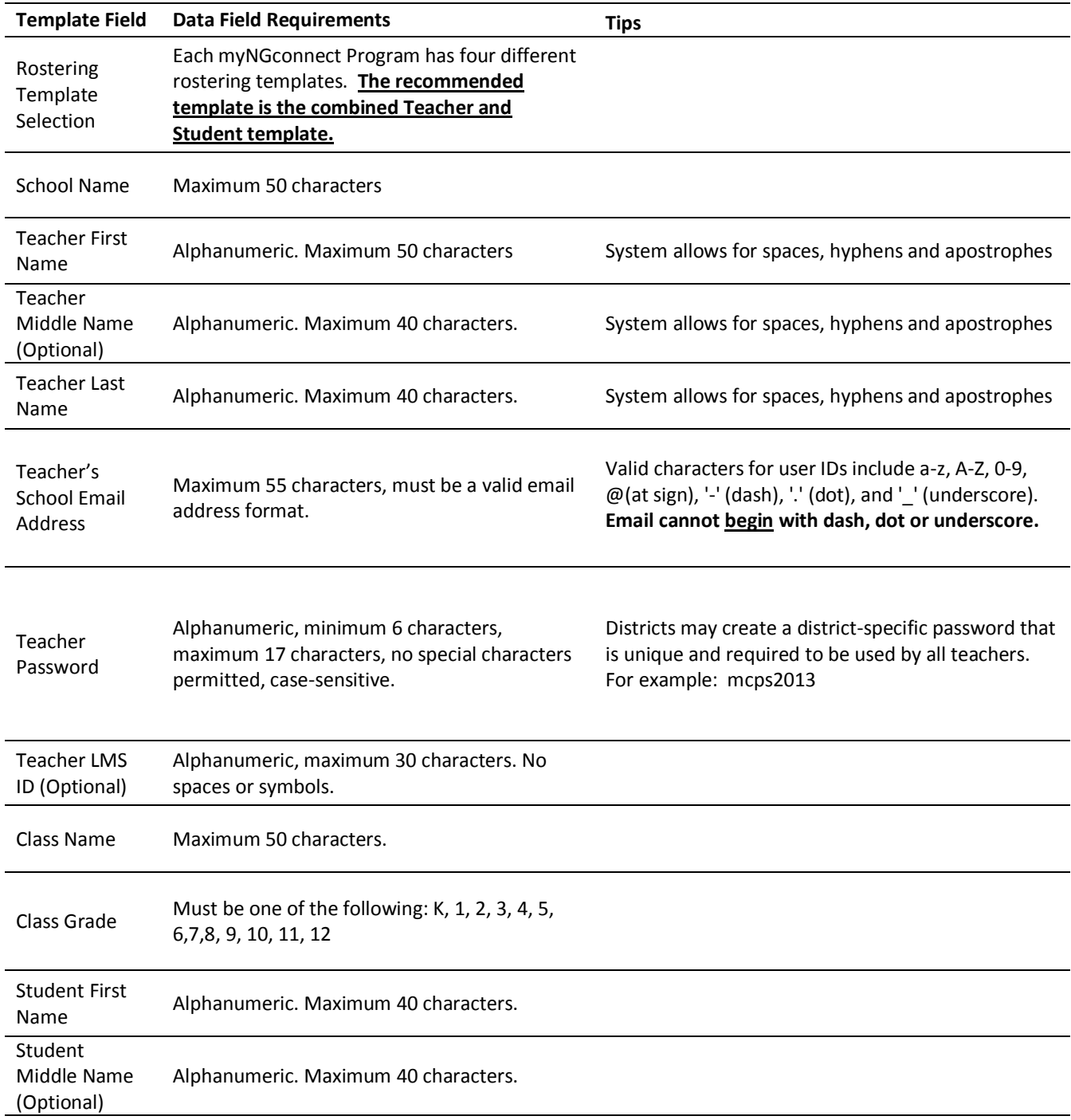

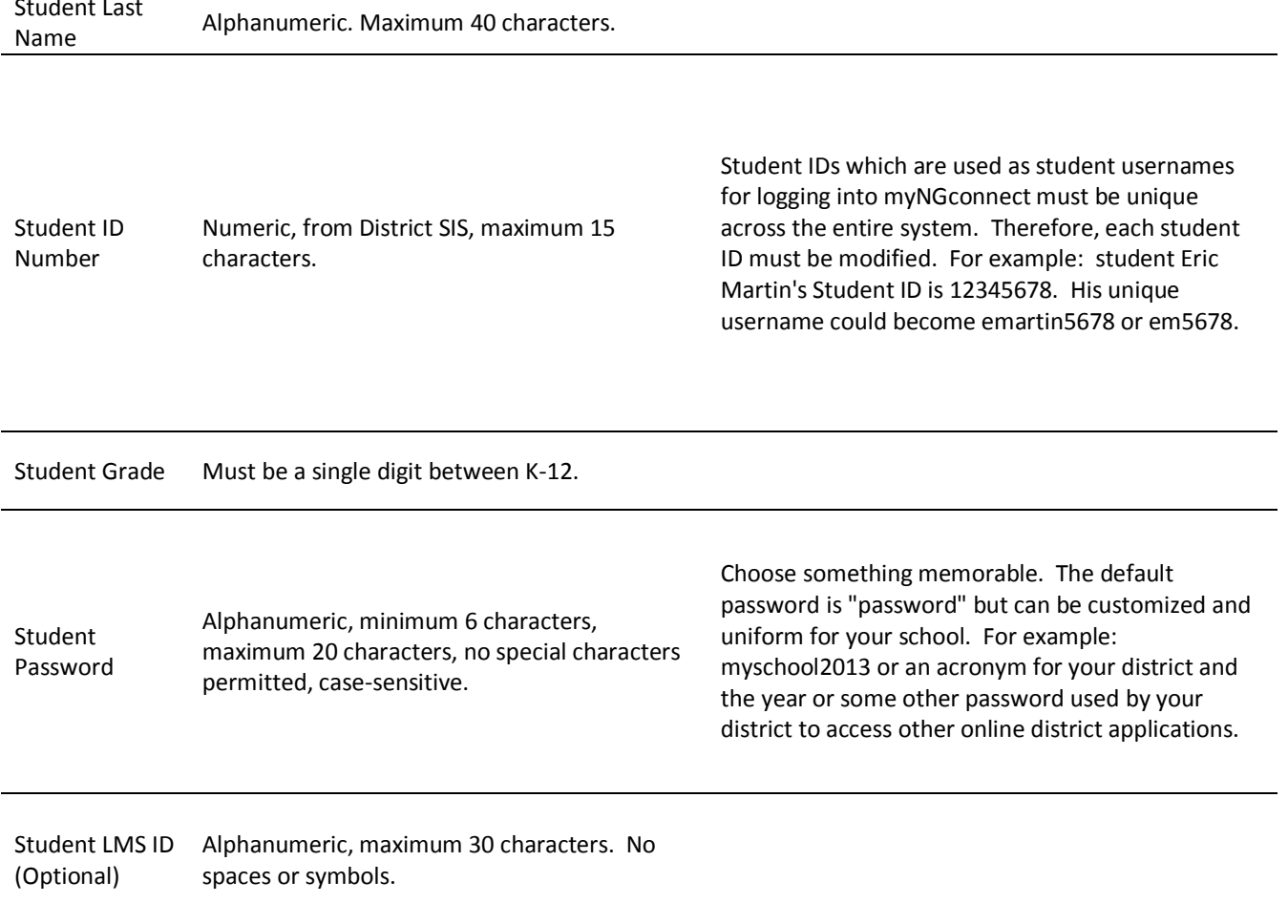

Student Last